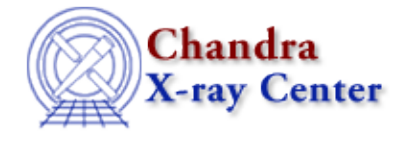

*AHELP for CIAO 3.4* **eval** Context: slangrtl

*Jump to:* [Description](#page-0-0) [Example](#page-0-1) [See Also](#page-0-2)

# **Synopsis**

Interpret a string as S−Lang code

# **Syntax**

eval (String\_Type expression, [, String\_Type namespace])

# <span id="page-0-0"></span>**Description**

The eval function parses a string as S−Lang code and executes the result. If called with the optional namespace argument, then the string will be evaluated in the specified namespace.

This is a useful function in many contexts such as dynamically generating function definitions where there is no way to generate them otherwise.

# <span id="page-0-1"></span>**Example**

```
 if (0 == is_defined ("my_function"))
eval ("define my_function () { message (\mbox{m}y_function\mbox{m}); }");
```
# <span id="page-0-2"></span>**See Also**

*slangrtl*

get\_defined\_symbols, \_\_get\_reference, \_\_\_is\_initialized, \_apropos, \_\_function\_name, autoload, byte\_compile\_file, evalfile, getenv, import, is\_defined, make\_printable\_string, require, set\_slang\_load\_path

The Chandra X−Ray Center (CXC) is operated for NASA by the Smithsonian Astrophysical Observatory. 60 Garden Street, Cambridge, MA 02138 USA. Smithsonian Institution, Copyright © 1998−2006. All rights reserved.

URL: <http://cxc.harvard.edu/ciao3.4/eval.tm.html> Last modified: December 2006